## UNIVERSITYOF<br>BIRMINGHAM

## UOB 'Verify' - Secure documents (https://verify.bham.ac.uk/)

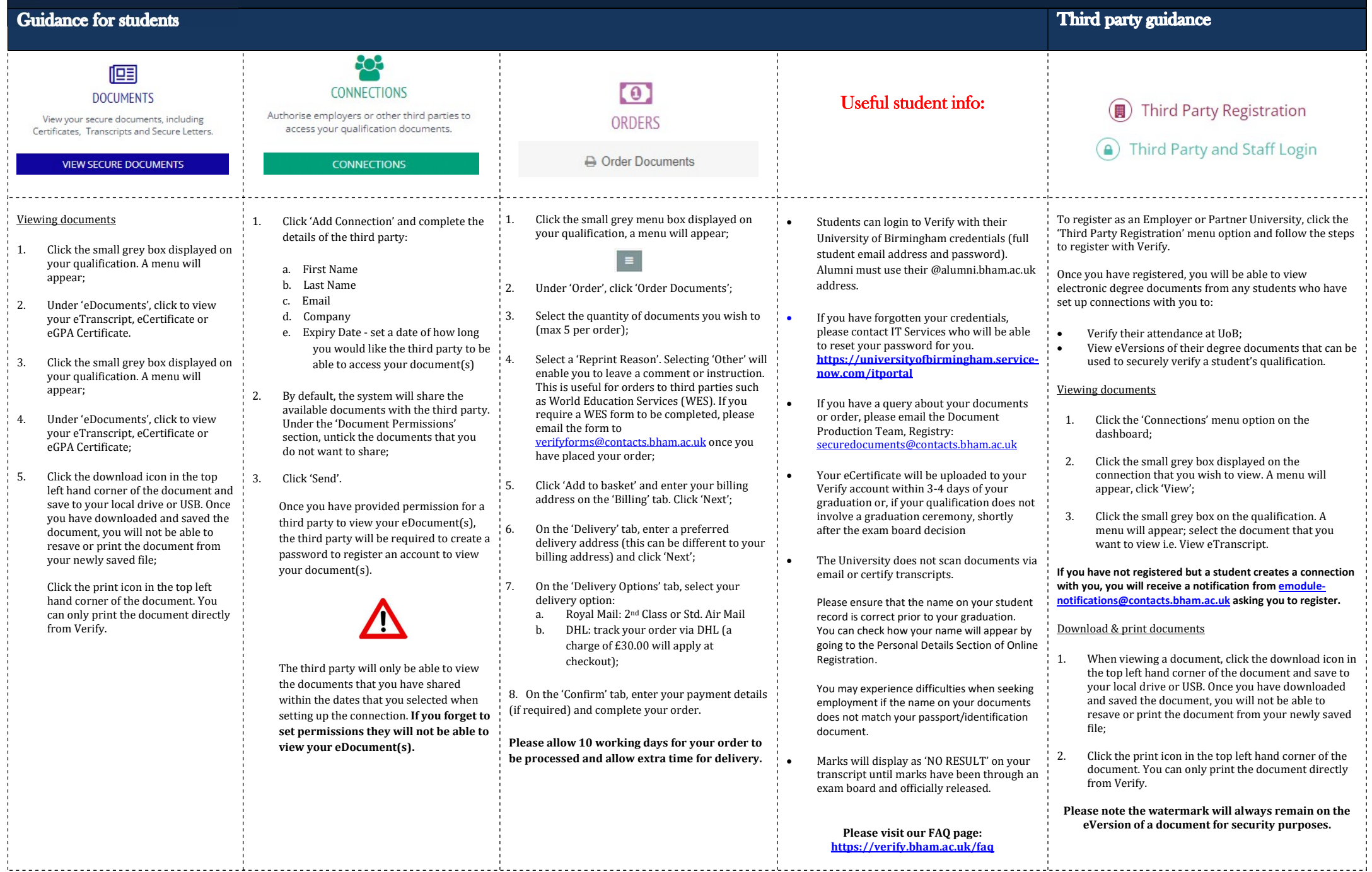